**Московский автомобильно-дорожный государственный технический университет (МАДИ)**

## **Цифровые решения и модели в системе управления городским пассажирским транспортом**

**Д.т.н., проф. Ефименко Д.Б.**

МАДИ

**Москва 2021 г.**

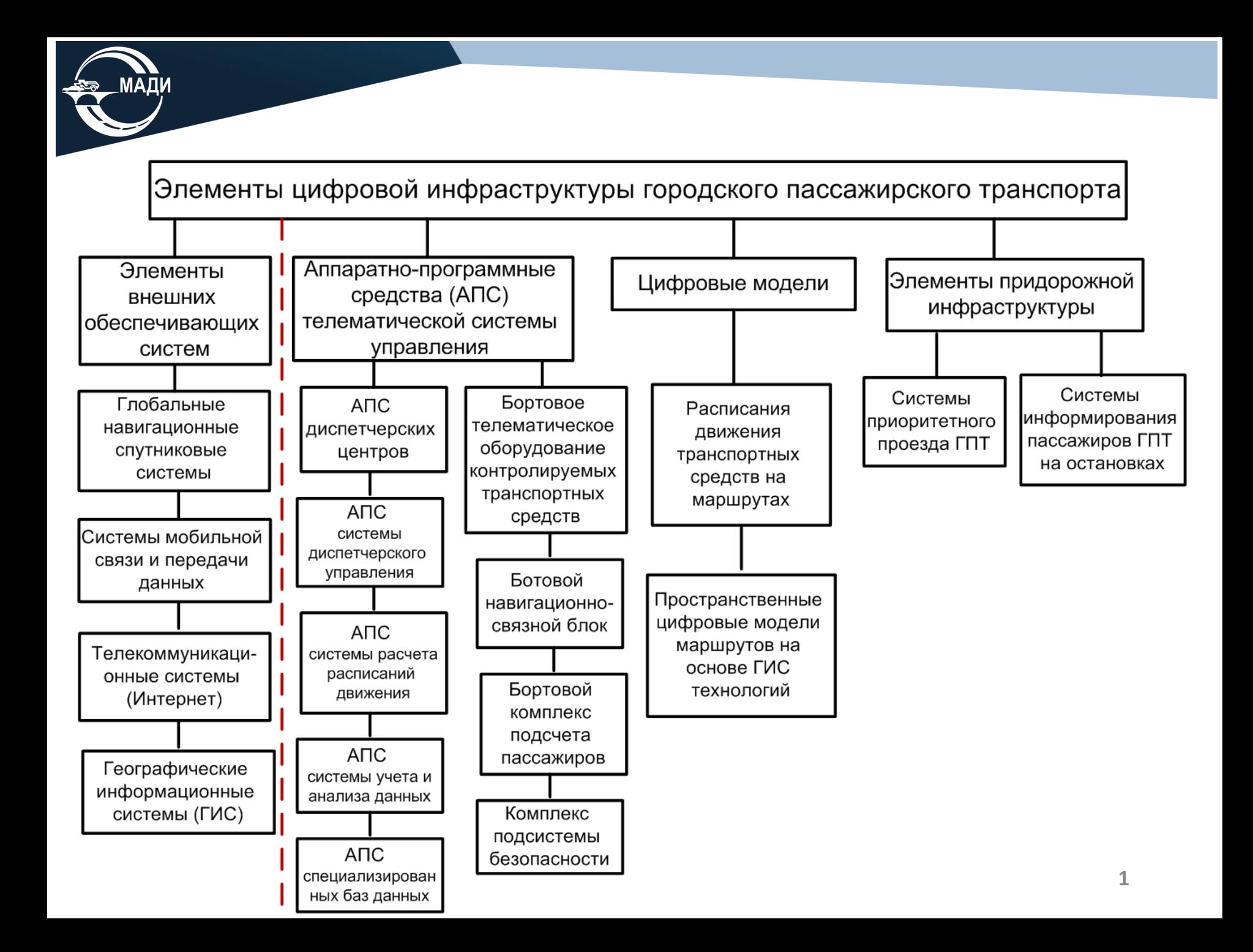

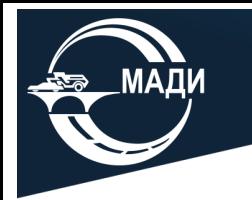

### **Цифровое бортовое оборудование на транспорте**

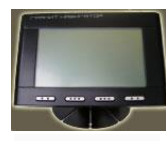

Бортовой навигационно-связной терминал - бортовой компьютер

#### **Пассажирские транспортные средства**

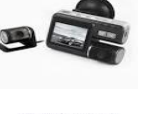

Видеорегистратор (с возможностью аудиозаписи)

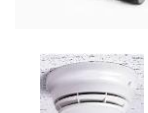

Комплект оборудования подсистемы безопасности (видеонаблюдение, тревожная кнопка, датчики температуры и задымленности)

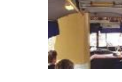

Внутрисалонное информационного табло

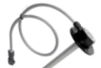

Цифровой датчик расхода топлива

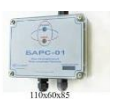

Комплект аппаратуры бесконтактного подсчета пассажиров пассажиров

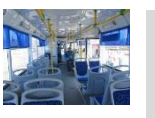

Комплект оборудования для информирования пассажиров – голосовой автоинформатор, маршрутоуказатели, бегущая строка, медийная панель

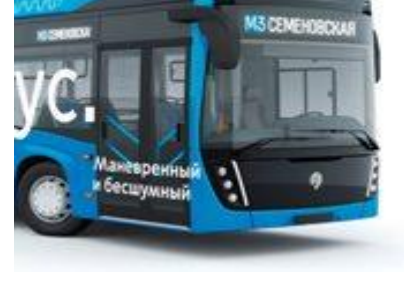

Голосовая гарнитура для двусторонней голосовой громкой связи между водителем и диспетчером

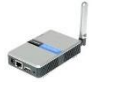

Комплект оборудования для беспроводной связи пассажиров – WiFi, вход в Интернет

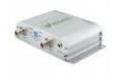

Комплект оборудования для безналичной оплаты проезда

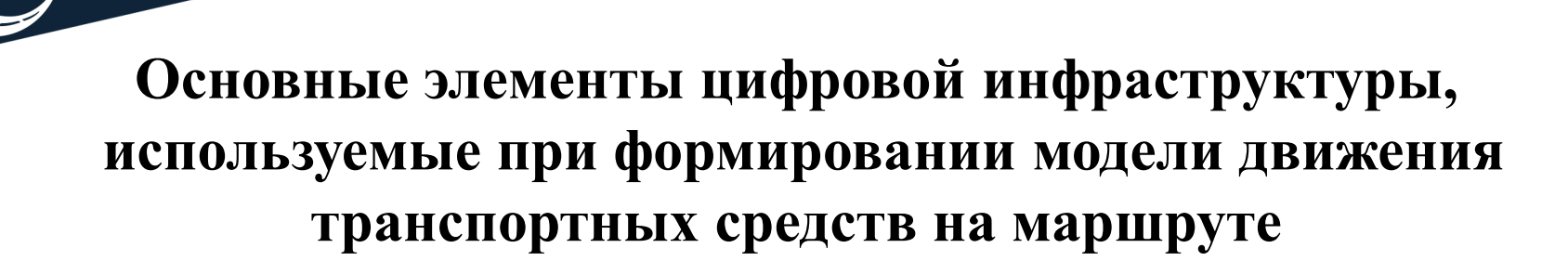

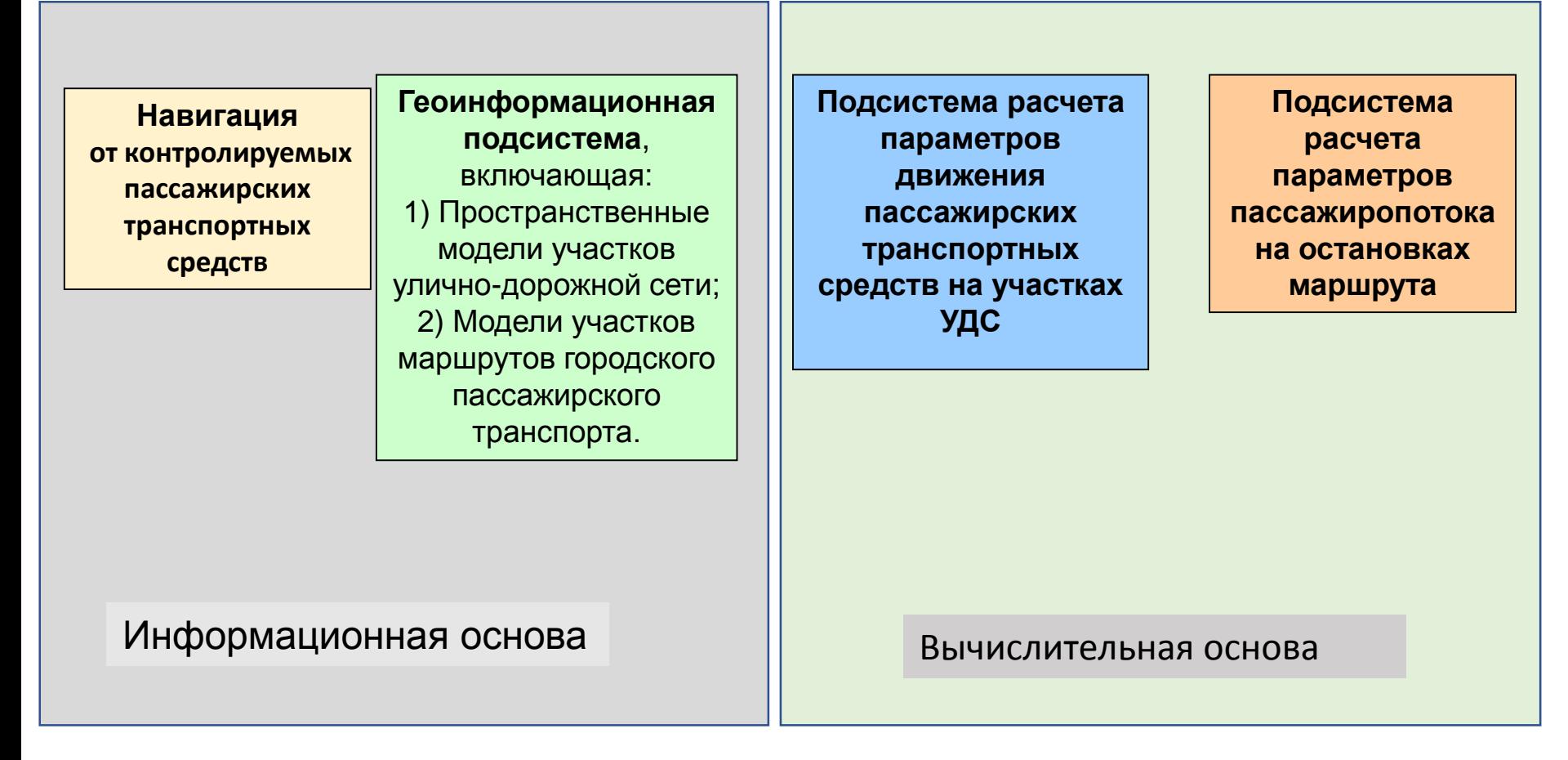

#### **Факторы, обуславливающие возникновение ошибок диспетчера системы управления**

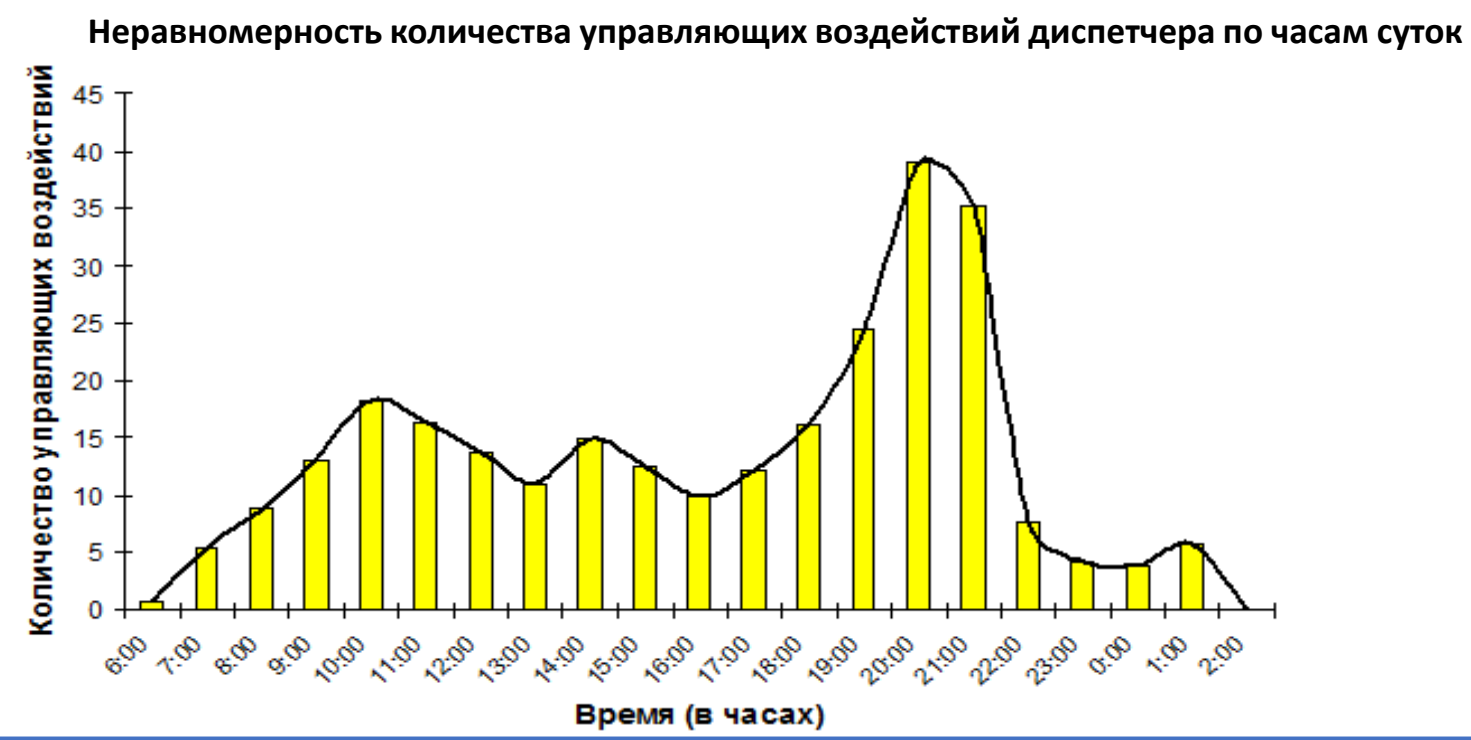

**Преобладание сложных управляющих воздействий диспетчера**

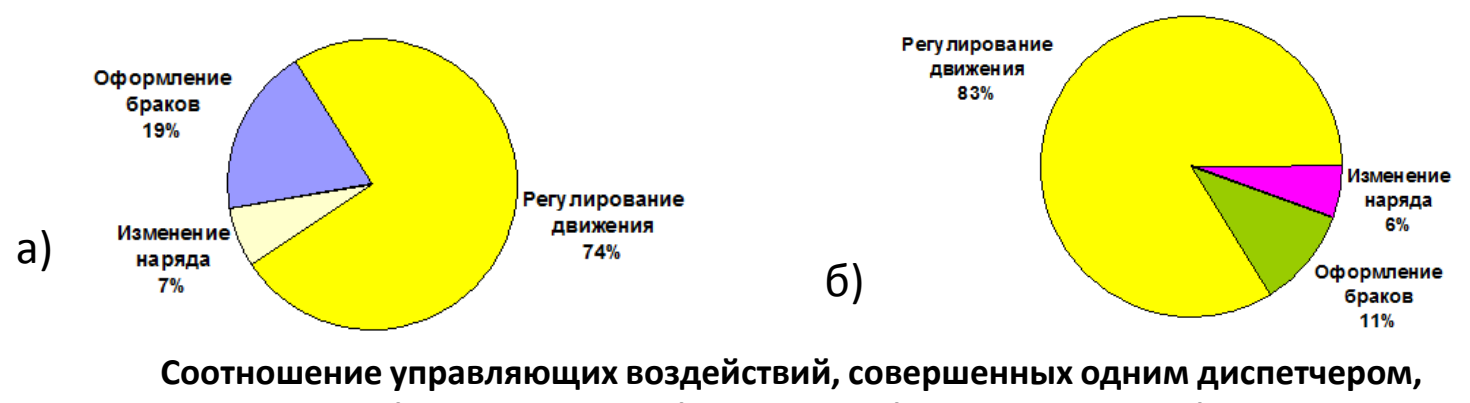

**а) - будний день, б) - выходной (средние значения)**

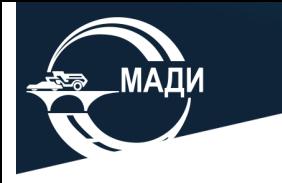

#### **Бальная система оценивания загрузки диспетчеров системы управления**

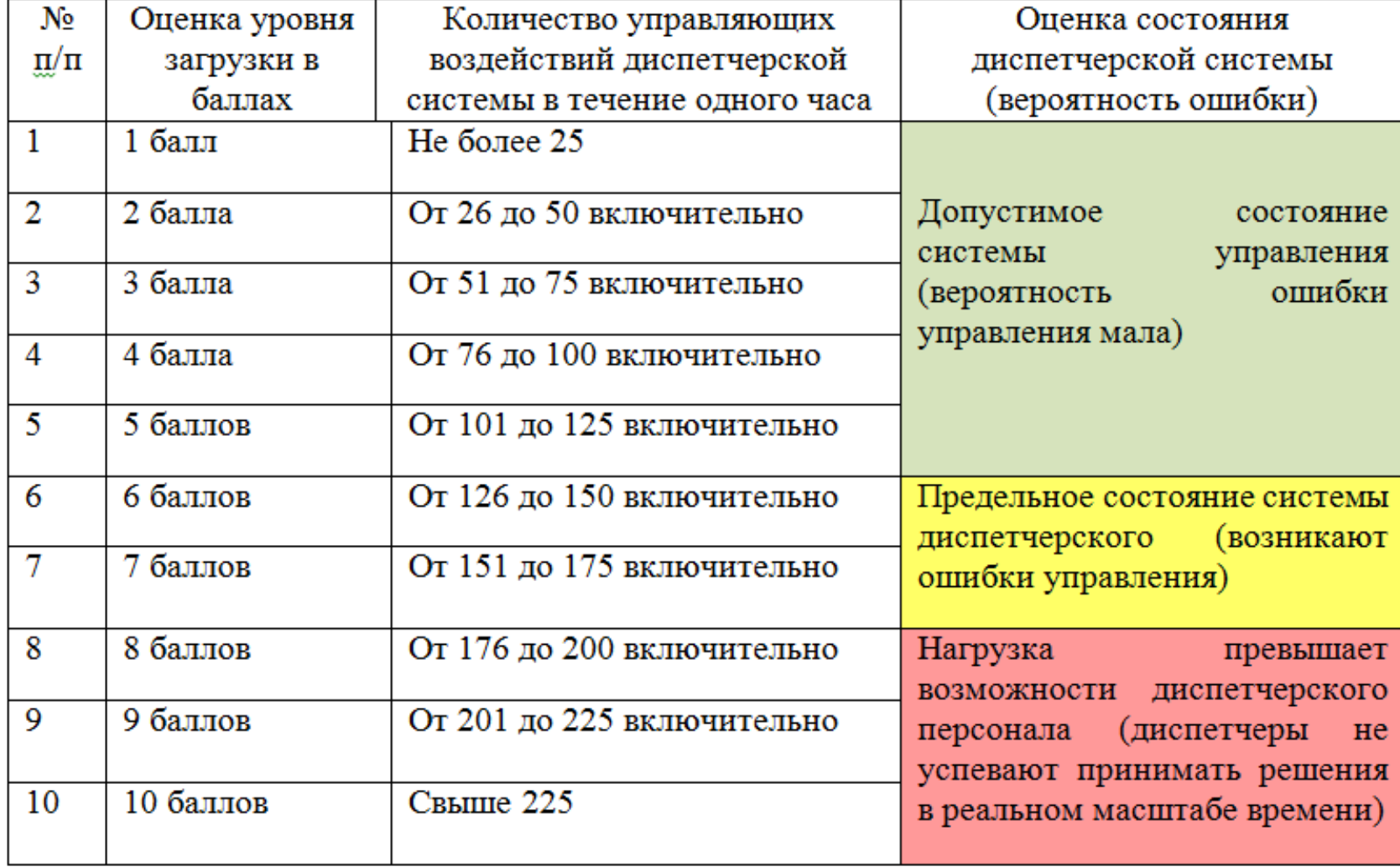

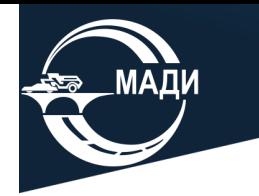

#### **Графическое отображение вероятностей нагрузки в баллах на диспетчерскую систему управления перевозками по часам оперативных суток**

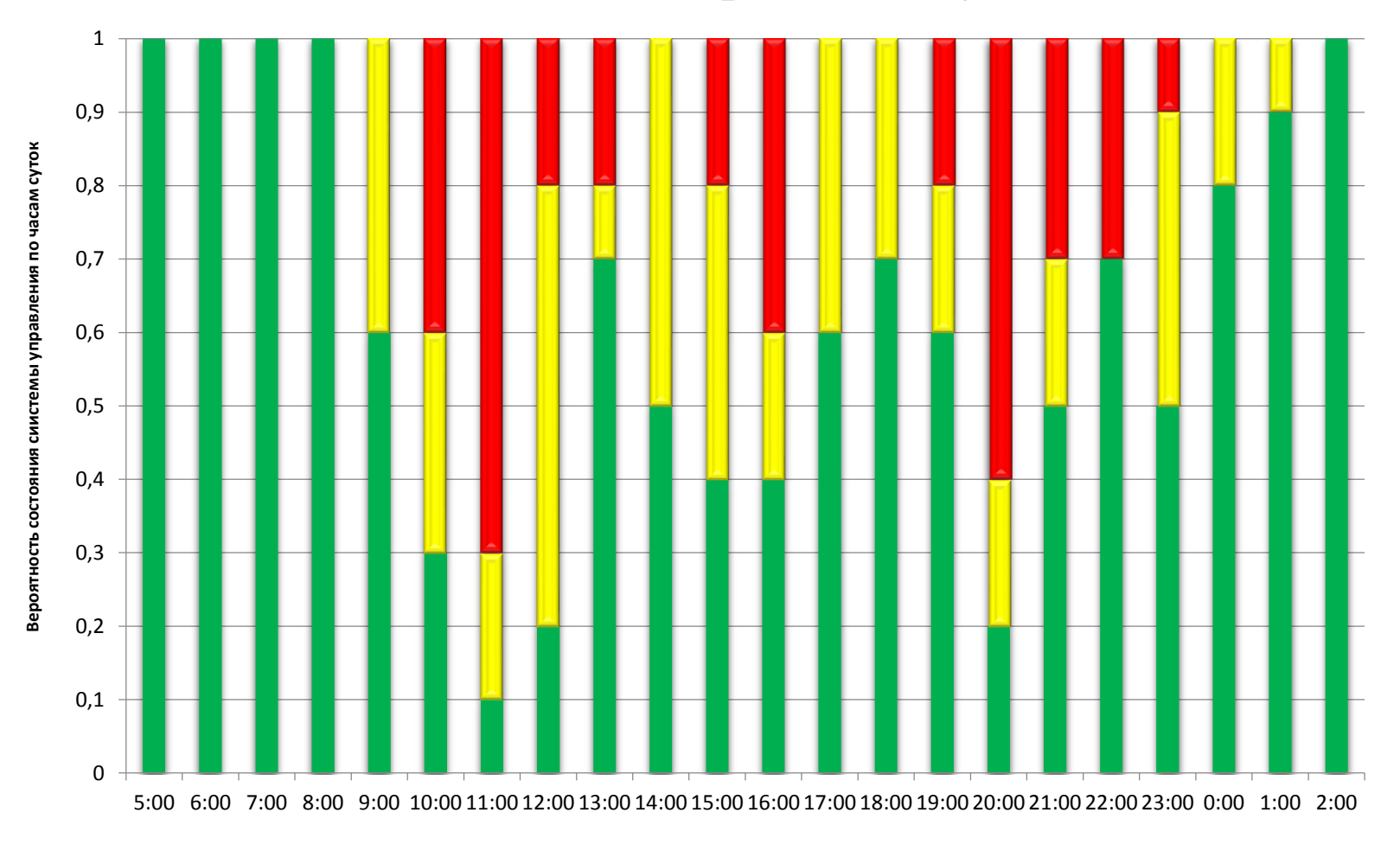

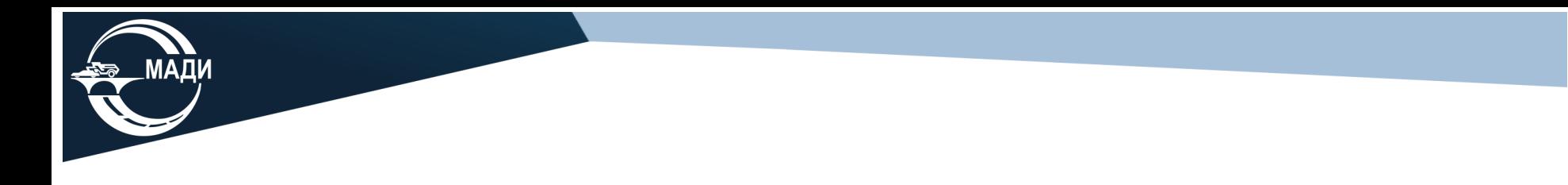

**Автоматизация функции регулирования движения резко повысит эффективность и пропускную способность системы диспетчерского управления**

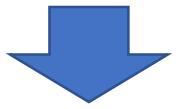

**Автоматизация может быть основана на уменьшении вероятности возникновения сбойной ситуации на основе обработки статистических данных о времени движения транспортных средств в рейсе**

**Процесс перевозок пассажиров на маршруте в течение оперативных суток может быть представлен моделью случайного процесса в координатах «Номер рейса – время движения в рейсе»** 

**Формирование статистической модели времени движения транспортного средства в рейсе на основе использования цифровой ГИС модели маршрута** 

Фиксация времени, затрачиваемого на прохождение основных элементов маршрута на основе использования цифровой ГИС модели маршрута для **РЕГУЛИРУЕМЫЕ ОСТАНОВКИ ПЕРЕГОНЫ ПЕРЕКРЕСТКИ** Фиксация Фиксация Фиксация времени продолжительности| |продолжительн**ост**и прохождения каждой остановки остановки на каждого перегона в в каждом рейсе, каждом каждом рейсе, выполняемом в регулируемом выполняемом в перекрестке в течение течение каждом рейсе, оперативных суток оперативных суток выполняемом в

оперативных суток

течение

8

#### **Пример графического представления участка маршрута для статистической оценки движения транспортных средств ГПТ**

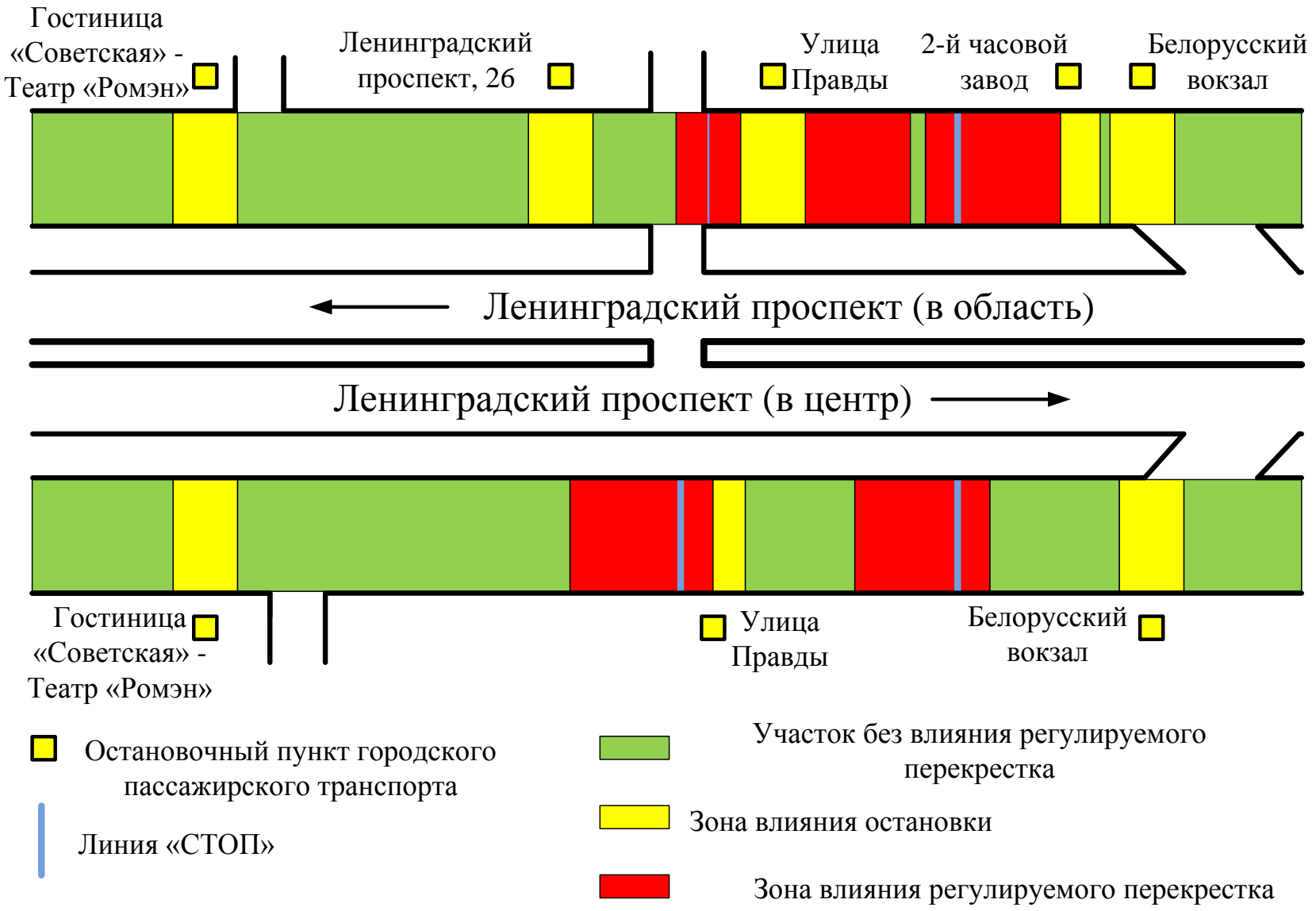

#### **Распределение времени кругорейса по данным статистического моделирования и расчет планового времени кругорейса при автоматизации функции регулирования движения**

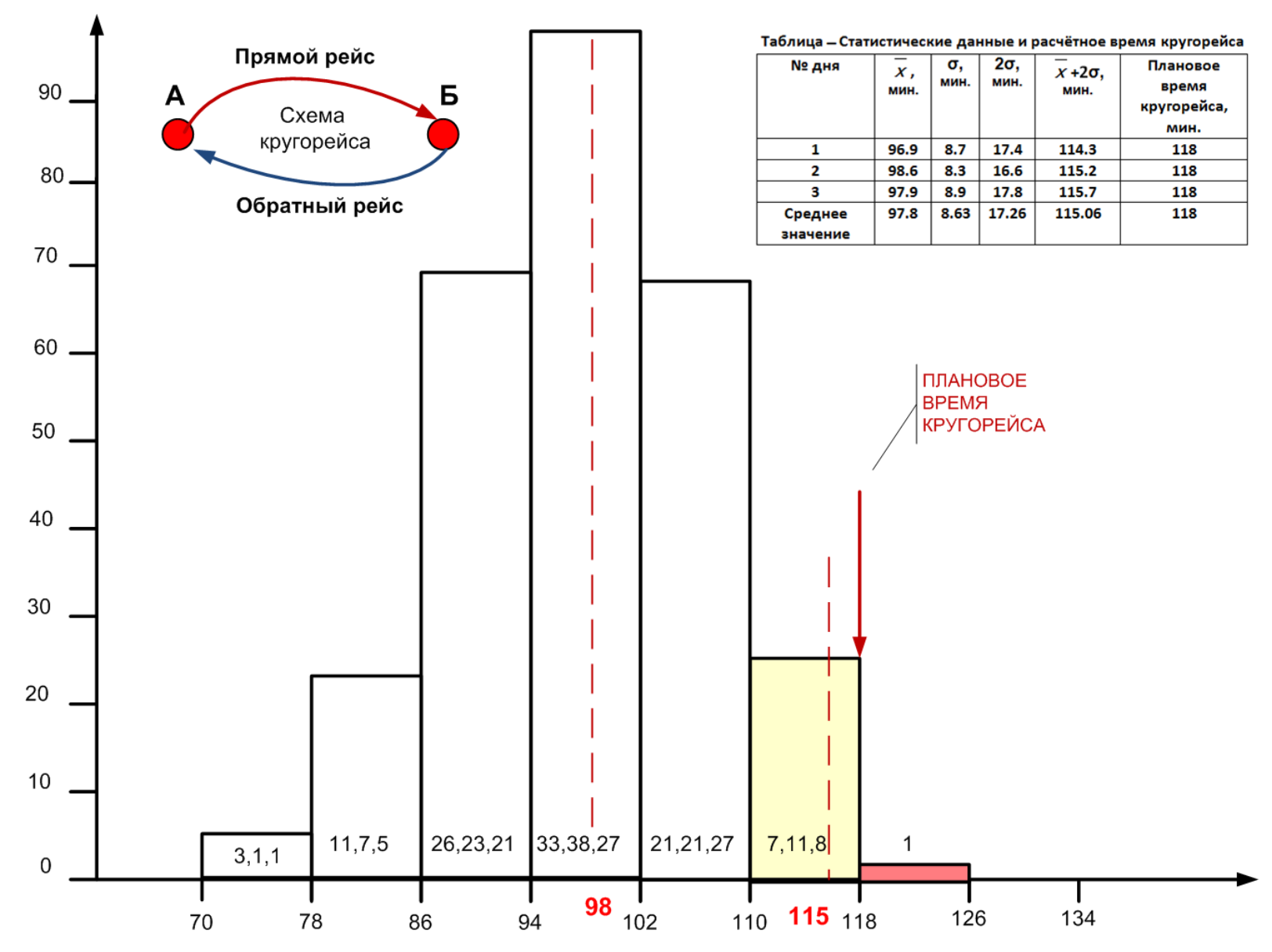

#### **Блок-схема алгоритма расчёта и корректировки длительности рейсов/кругорейсов в расписании**

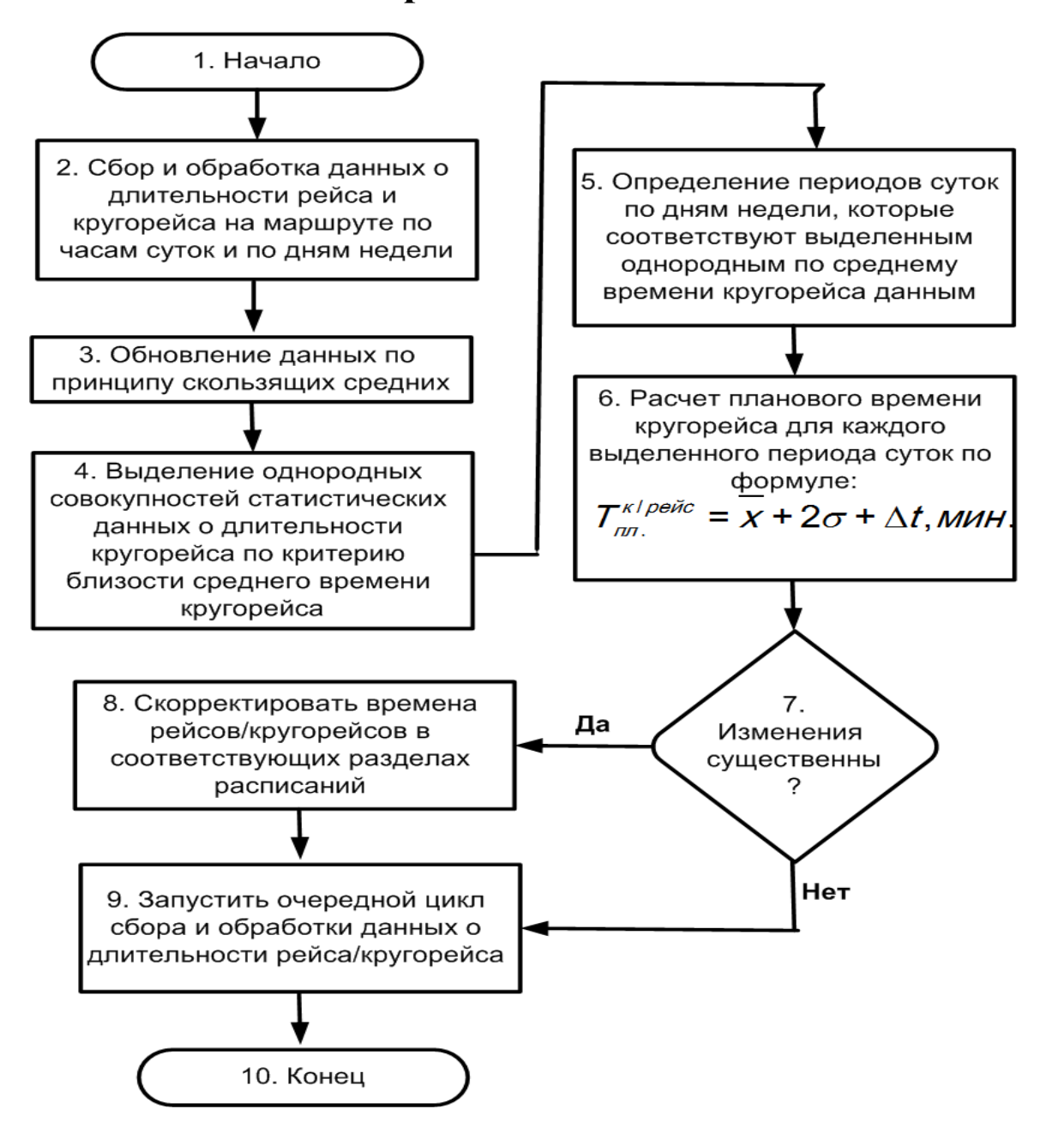

**Применение цифровых технологий на наземном пассажирском транспорте:**

 **позволяет осуществлять полный контроль за работой транспорта, эффективное регулирование движения,**

- **обеспечивает прозрачность работы перевозчиков, инструментальный учет транспортной работы,** 
	- **создает условия повышения привлекательности общественного транспорта,**
- **обеспечивает административные органы полной и достоверной информацией для принятия обоснованных управленческих решений.**

**Московский автомобильно-дорожный государственный технический университет (МАДИ)**

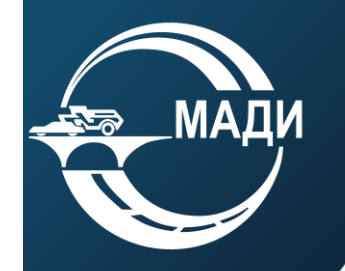

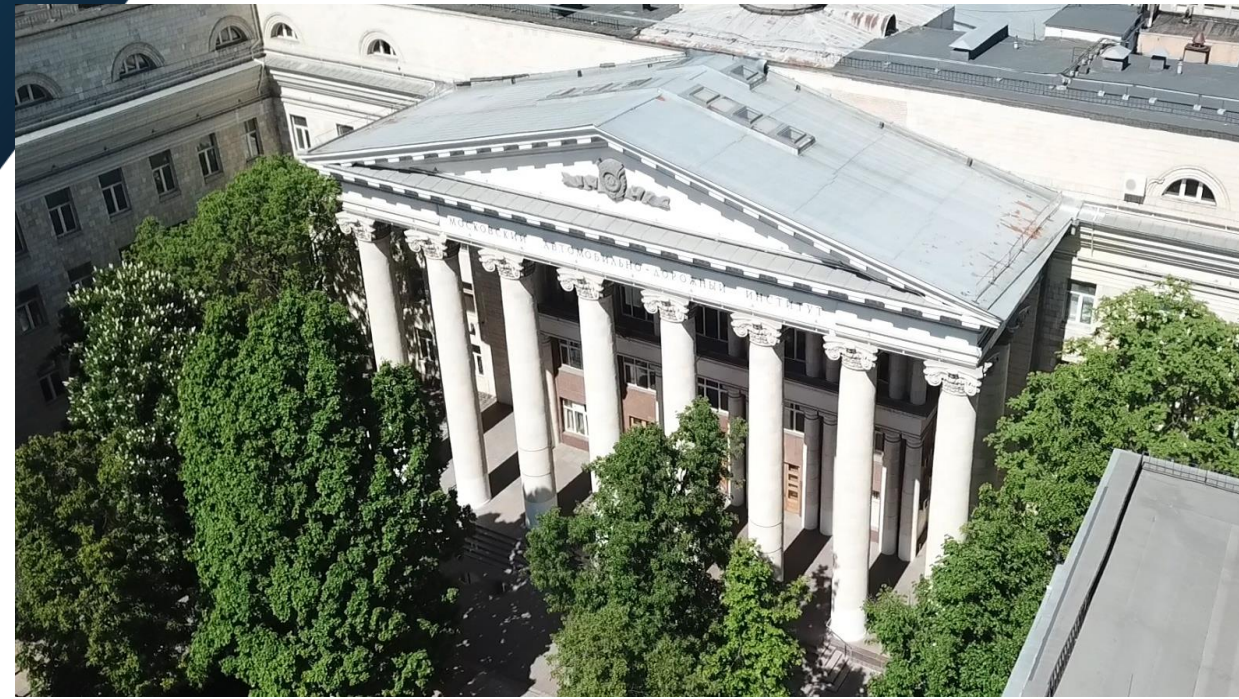

# **СПАСИБО ЗА ВНИМАНИЕ!**